# LONGEST COMMON **SUBSEQUENCE**

Parallelizing LCS through Anti-Diagonal Approach

Name : Saema Nadim

Person# 50469138

Instructor : Dr. Russ Miller

University at Buffalo The State University of New York

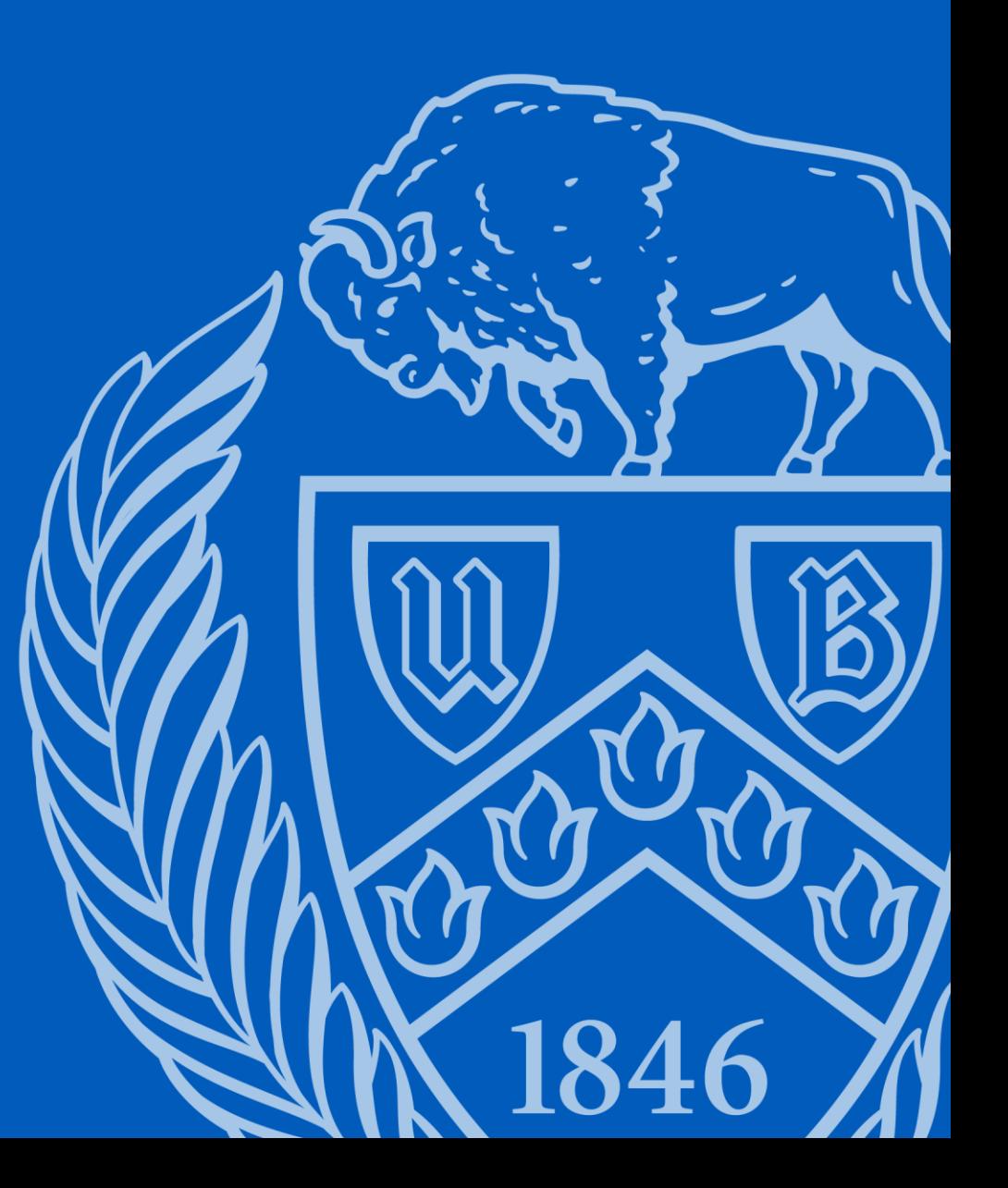

# **CONTENT**

- $\triangleright$  What is LCS?
- $\triangleright$  It's Applications
- ➢ Example of LCS
- $\triangleright$  Sequential Approach
- $\triangleright$  Need for parallelization
- ➢ Parallel Approach
- $\triangleright$  Changes after last presentation
- ➢ Results and Graphs (Sequential, Parallel, Comparison, Speedup)
- ➢ Observations
- **References**

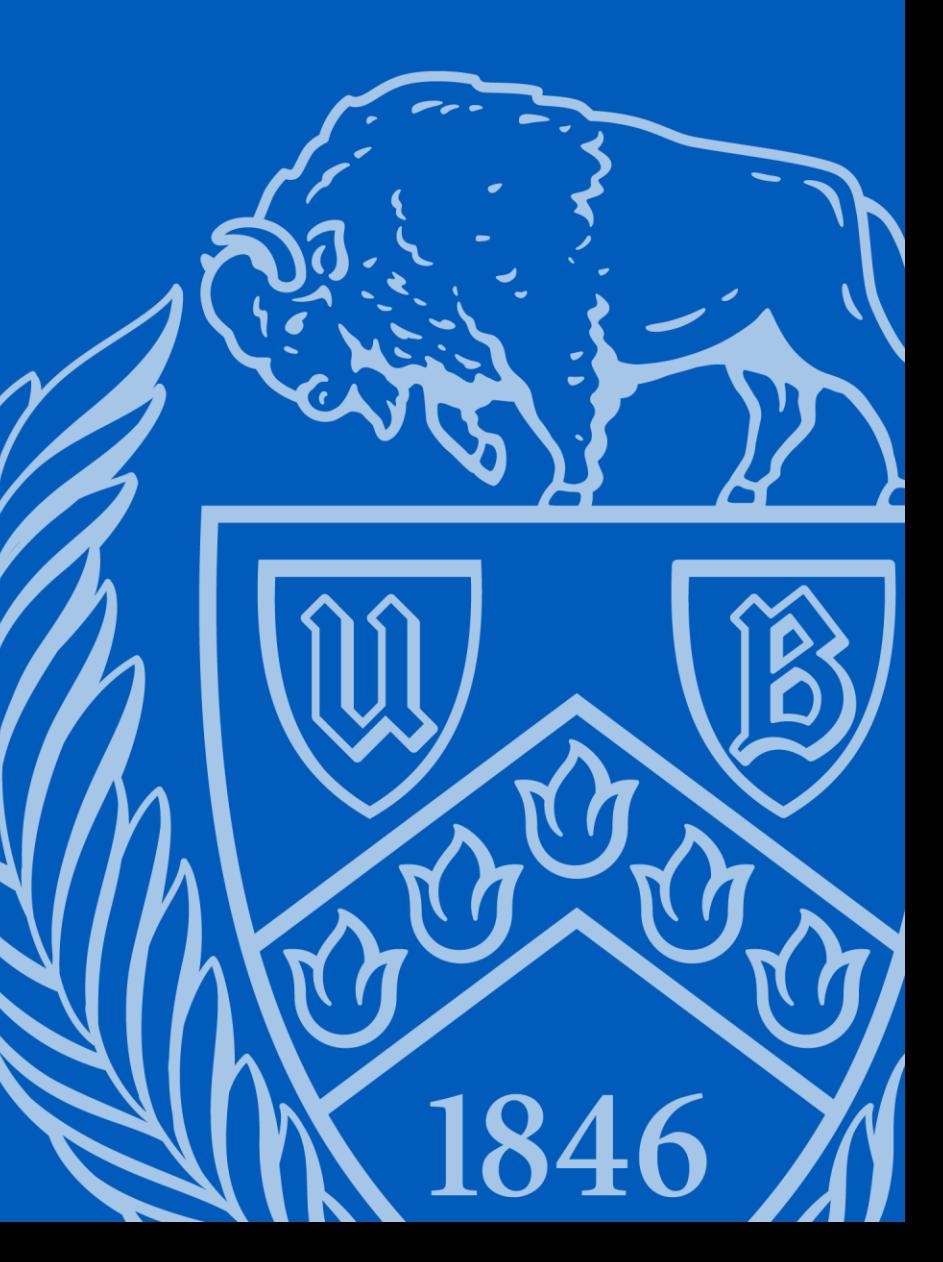

#### What is LCS?

- As the name suggests, this algorithm is used to find Longest Common Subsequence among two or more strings.
- It uses a dynamic programming approach to do so. It can also use recursion but DP is faster and more efficient.
- The solution for each comparison depends on the solution of previous comparisons.
- It is an NP-Hard problem if arbitrary number of sequences are provided as input, but for constant number of sequences it can be solved in polynomial time.

# It's Applications

It has wide amount of real world applications:

- finding similar regions of two nucleic acid sequences like DNA
- in the Computer Science field to compare two codes in git while merging.
- in Computational Linguistics
- even in algorithms to detect AI, since it can detect similar texts!

#### Example

Consider two strings of length  $10 -$ 

1.String1: QTSRTTTSTR 2.String2: SQSTTRQSTT

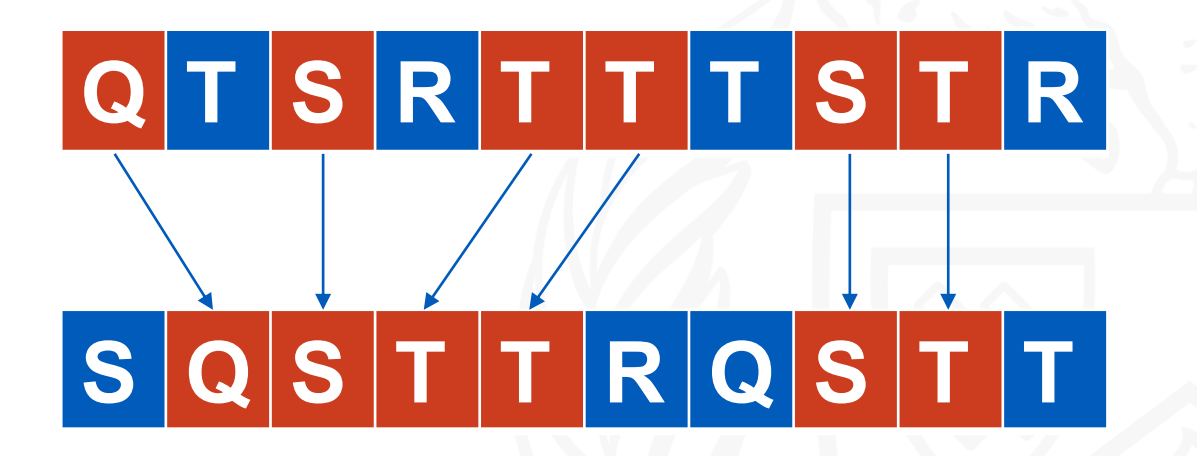

Their Longest Common Subsequence is highlighted with red. It will be QSTTST.

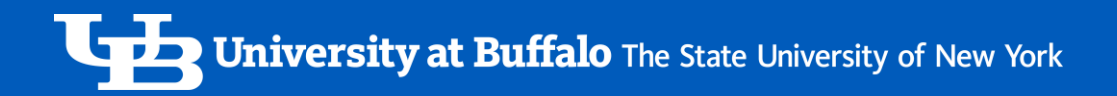

### Sequential Approach

• LCS is usually solved using Dynamic Programming.

• The matrix is filled row wise under two nested for loops, where in one loop 'i' iterates from 0 to m(length of String1) and in the next loop 'j' iterates from 0 to n(length of String2).

• The time and space complexity is O(m\*n).

# Sequential Approach

• The value of each element is calculated using following formula-

 $dp[i][j] =$ 0  $if i = 0 \text{ or } j = 0$  $dp[i-1][j-1] + 1$  if String1 $[i]$  = String2 $[j]$  $max(\ dp[i-1][j], dp[i][j-1])$  if  $String1[i] \neq String2[j]$ 

It can be seen that each element's value depends on its previous diagonals.

• The last bottom right value of the calculated matrix tells us the length of LCS, and the matrix can be traced back from the last element to find the required subsequence.

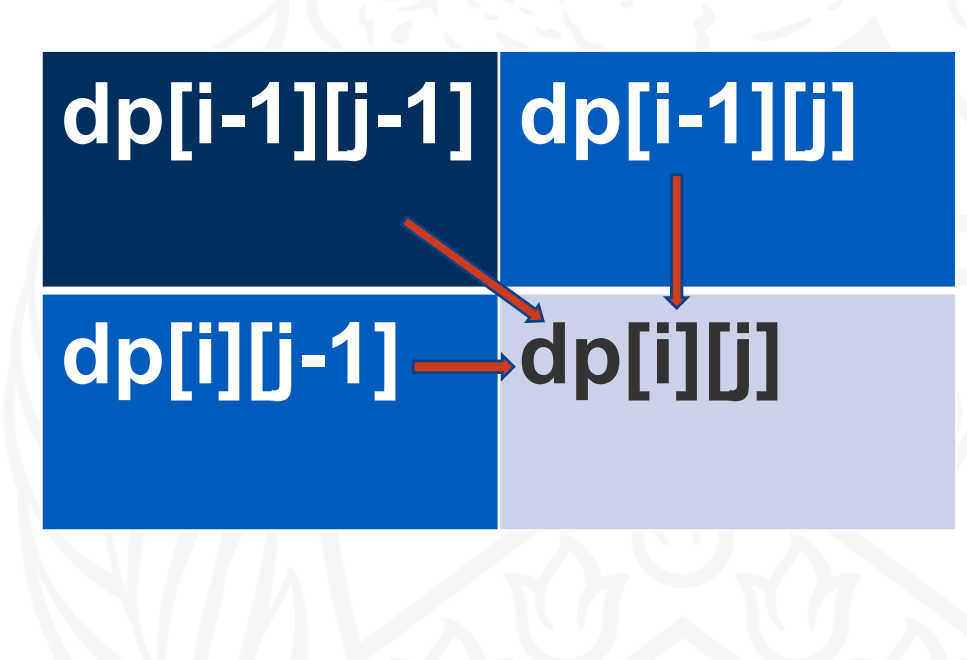

# My Sequential Approach

- As seen earlier, we fill the matrix row wise and it makes it difficult to parallelize the algorithm.
- I have just changed the way we fill the matrix, the formula used is the same.
- In my algorithm, we are iterating through each diagonal of the matrix represented by 'line. For each diagonal, its start row and end\_row is calculated.
- We need to iterate through the rows and fill the elements of the diagonal using the formula of previous slide.

```
int sequential_lcs(char *s1, char *s2, int len_s1, int len_s2) {
int rows = len\_s1 + 1;
int cols = len\_s2 + 1;
int dp[rows][cols];
dp[0][0]=0;
for (int line=1; line<rows+cols; line++) {
   int start_row = max(1, line - len_s2 + 1);int end_{row} = min(len_s1, line);for (int i = start_row; i <= end_row; i++) {
       int j = end_{row} - i + start_{row};
       if (i=1) {
           dp[i-1][j]=0;if (j=1) {
            dp[i][j-1]=0;if (s1[i-1] == s2[i-1]) {
            dp[i][j] = dp[i-1][j-1] + 1;\} else \{dp[i][j] = max(dp[i-1][j], dp[i][j-1]),return dp[rows-1][cols-1];
```
# My Sequential Approach

Each black arrow represents the direction of iteration.

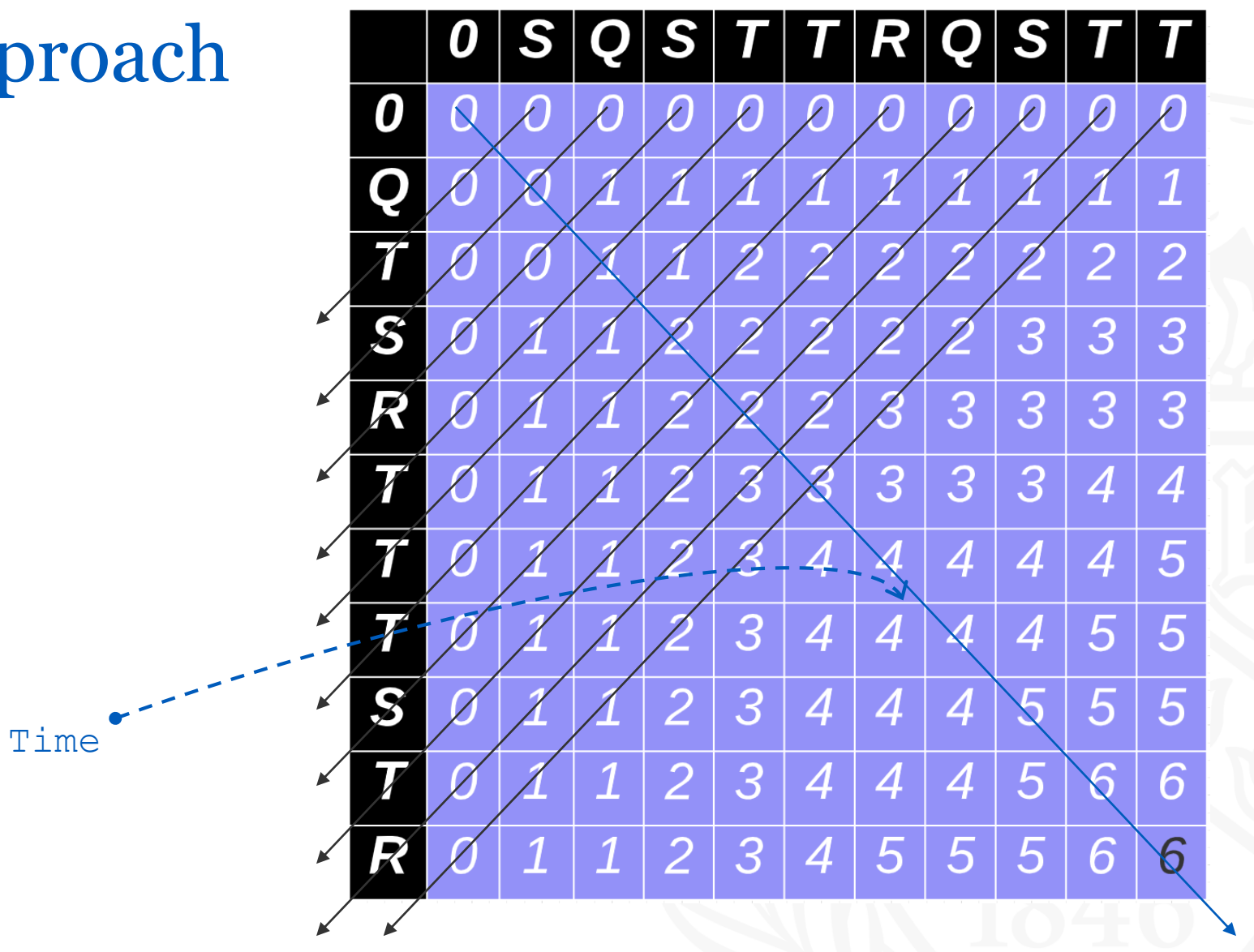

### Need for parallelization

- **Reduced computation time:** The computation of the LCS is a computationally expensive task, especially for long input sequences. Parallelizing the computation can help reduce the computation time by distributing the workload across multiple processors or computing nodes.
- **Better resource utilization:** Parallelization allows better utilization of available computing resources, such as multi-core processors or clusters.
- **Scalability:** As the size of the input increases, parallelization allows us to handle larger inputs while still achieving reasonable computation times.
- **Improved efficiency:** Parallel algorithms can reduce the time to solution, and allow researchers to perform larger or more complex analyses in the same amount of time.

# Parallel Approach

• Parallel Approach is similar to previous sequential approach such that each element of every diagonal is iterated in the direction of arrow.

• Each diagonal is divided into all available processes using a simple formula.

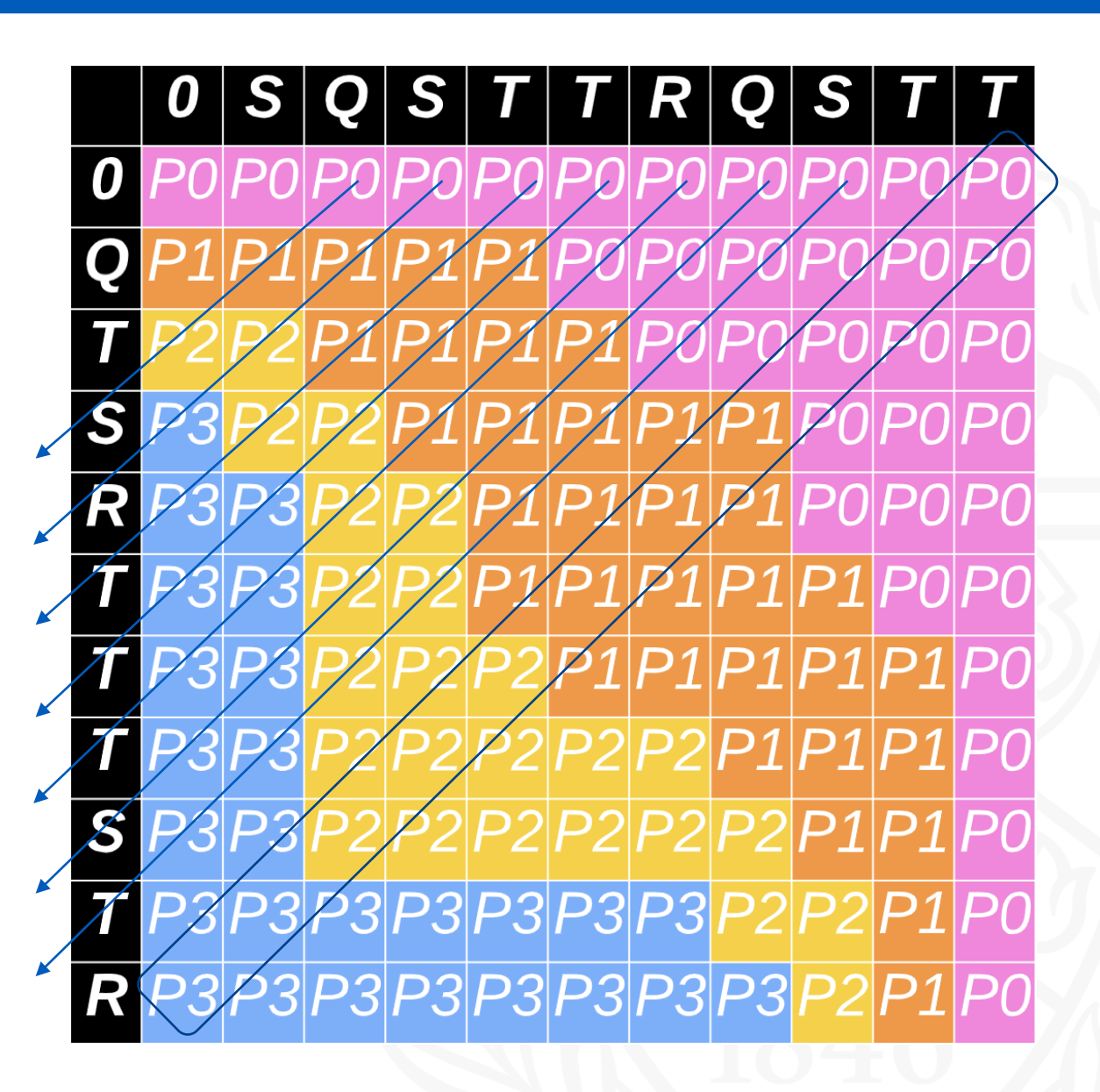

# Parallel Approach

- The boundary values are exchanged through MPI\_Send and MPI\_Recv to the adjacent processes.
- In the given example, 4 processes are used -**Process 0** is represented by **Pink**, **Process 1** is represented by **Orange**, **Process 2** is represented by **Yellow**, and **Process 3** is represented by **Blue**.
- When the process is calculating it's part of the matrix (eg. **Process 1**), it receives the last boundary value of previous process (eg. **Process 0**) and first boundary value of next process(eg. **Process 2**). It also sends it's own boundary values to those processes.

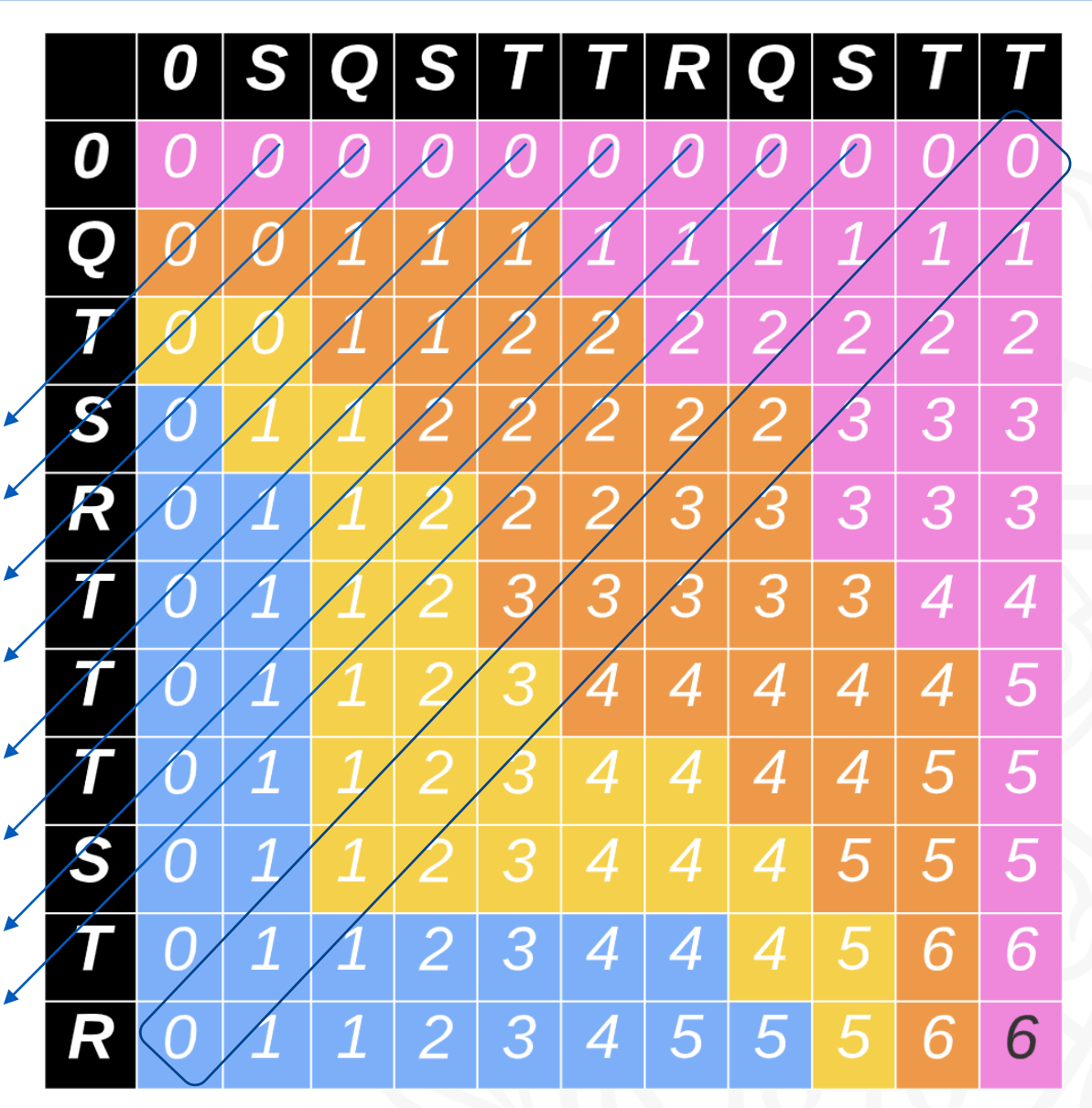

## Output Screen

• This is my output screen for 32 Nodes.

• The length of each string is 100000 characters.

Length of s1: 100000 characters Length of s2: 100000 characters

PARALLEL ALGORITHM: Completed in : 41654.201035 ms Length of LCS: 65315

SEQUENTIAL ALGORITHM: Completed in : 94123.667241 ms Length of LCS: 65315

#### Changes after last presentation

- Earlier, I was using 1 node and multiple processors. I could run my algorithm till 64 processors. Now, I have used 1 Node per processor and I could go till 128 Nodes.
- Earlier I took max input length of 2000, now I have taken the max input length of 100,000.
- Used a slurm script.
- Compared Sequential and Parallel execution.
- Calculated Speedup.

#### Results for Sequential Approach

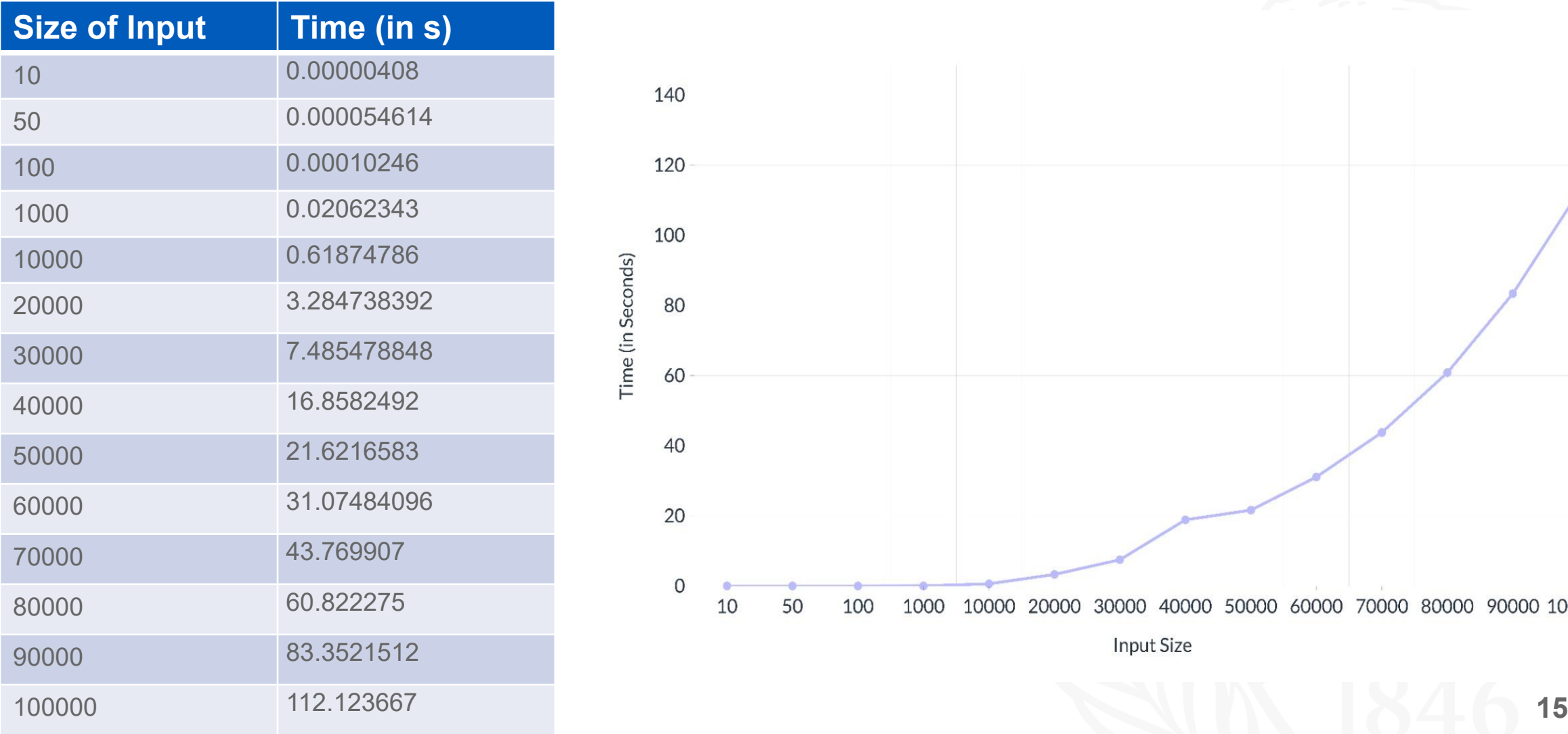

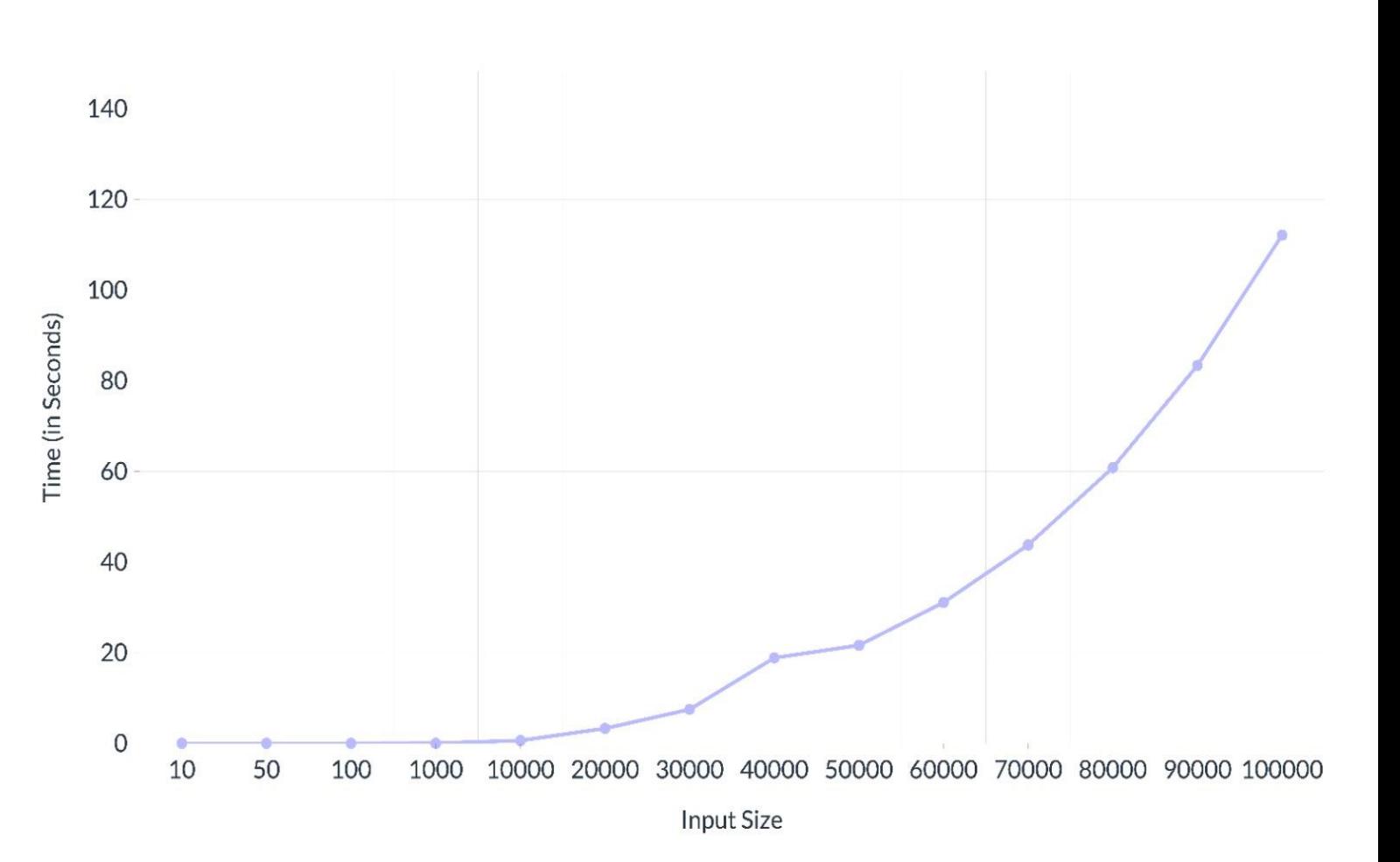

#### Results for Parallel Approach (small input size)

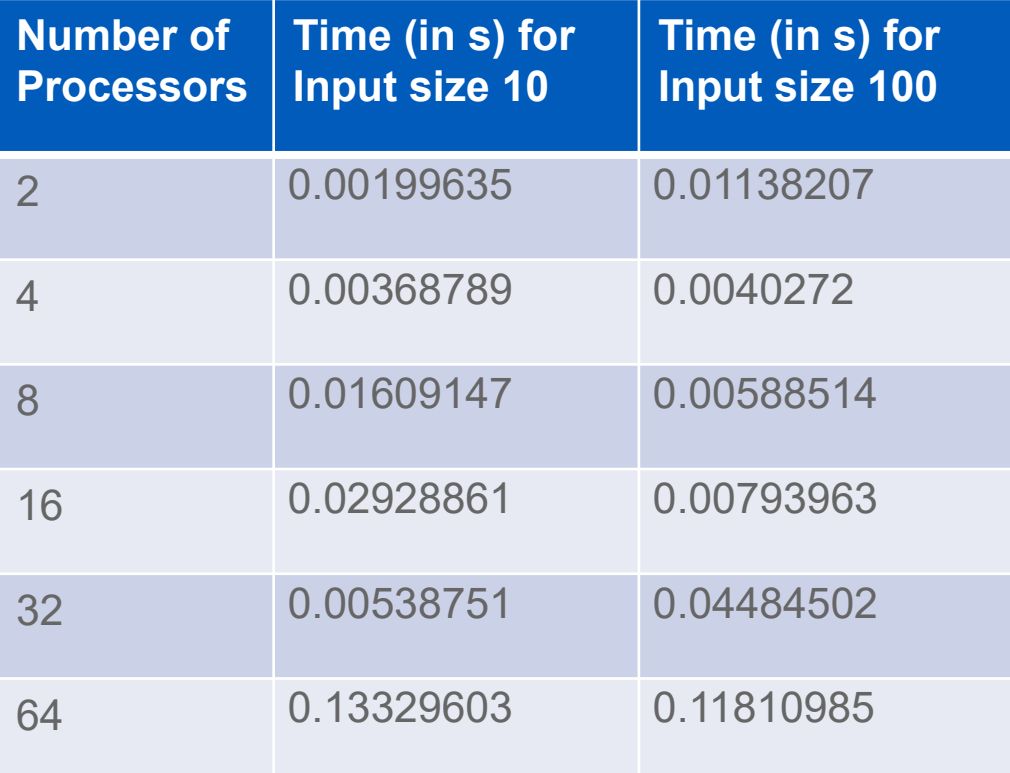

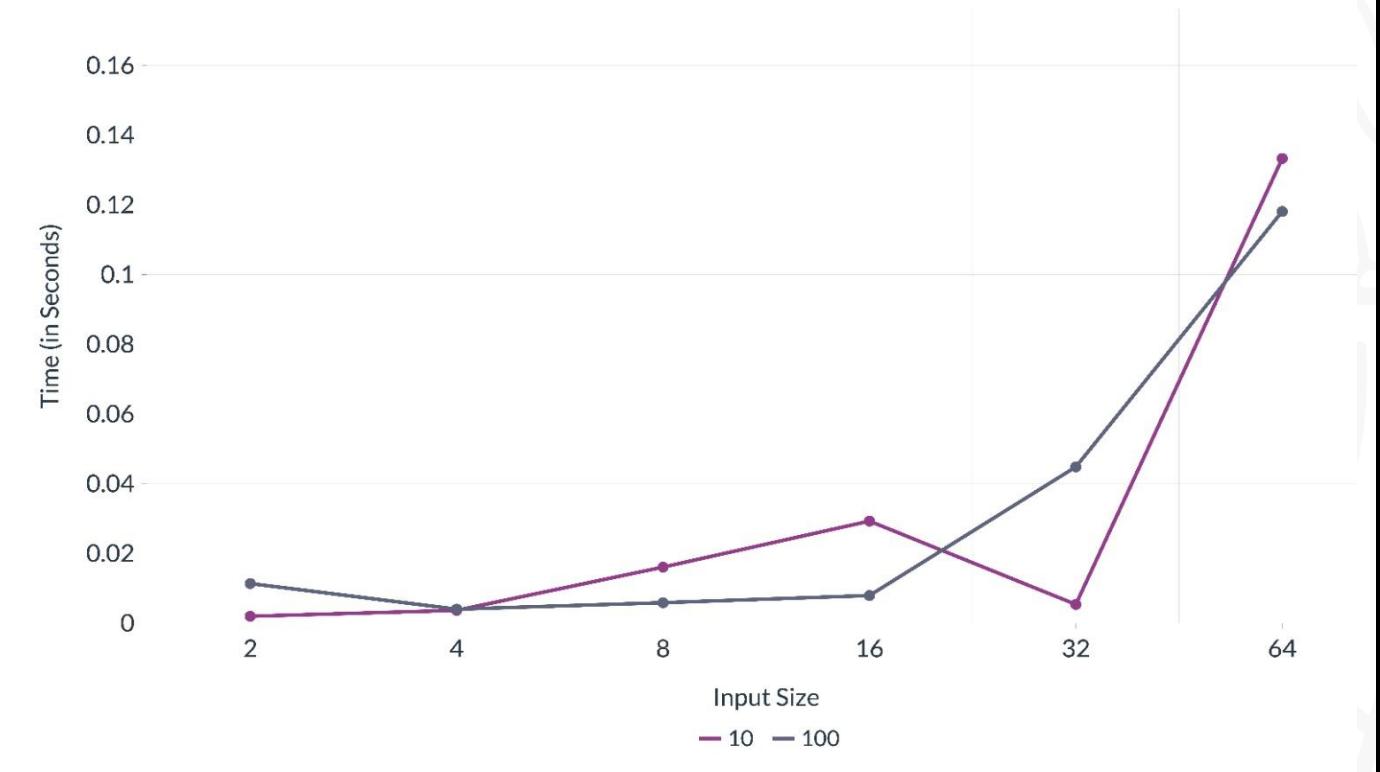

### Results for Parallel Approach (large input size)

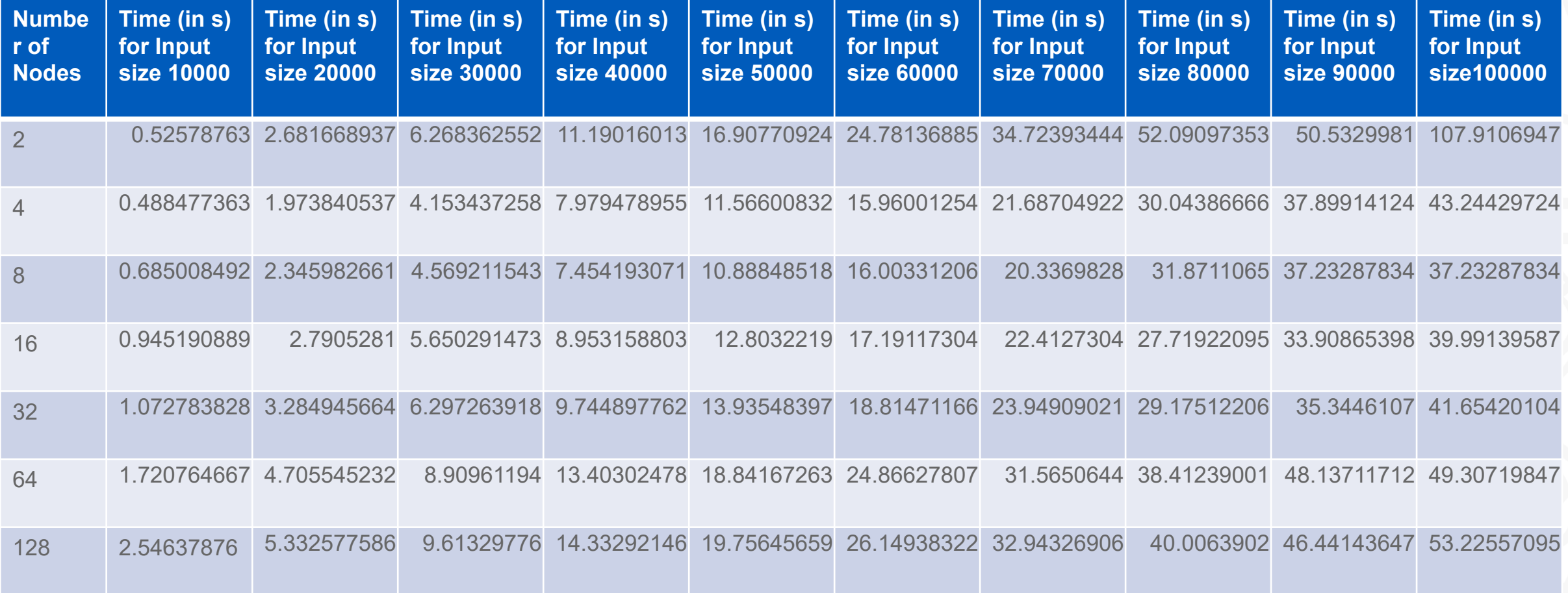

#### Results for Parallel Approach (large input size)

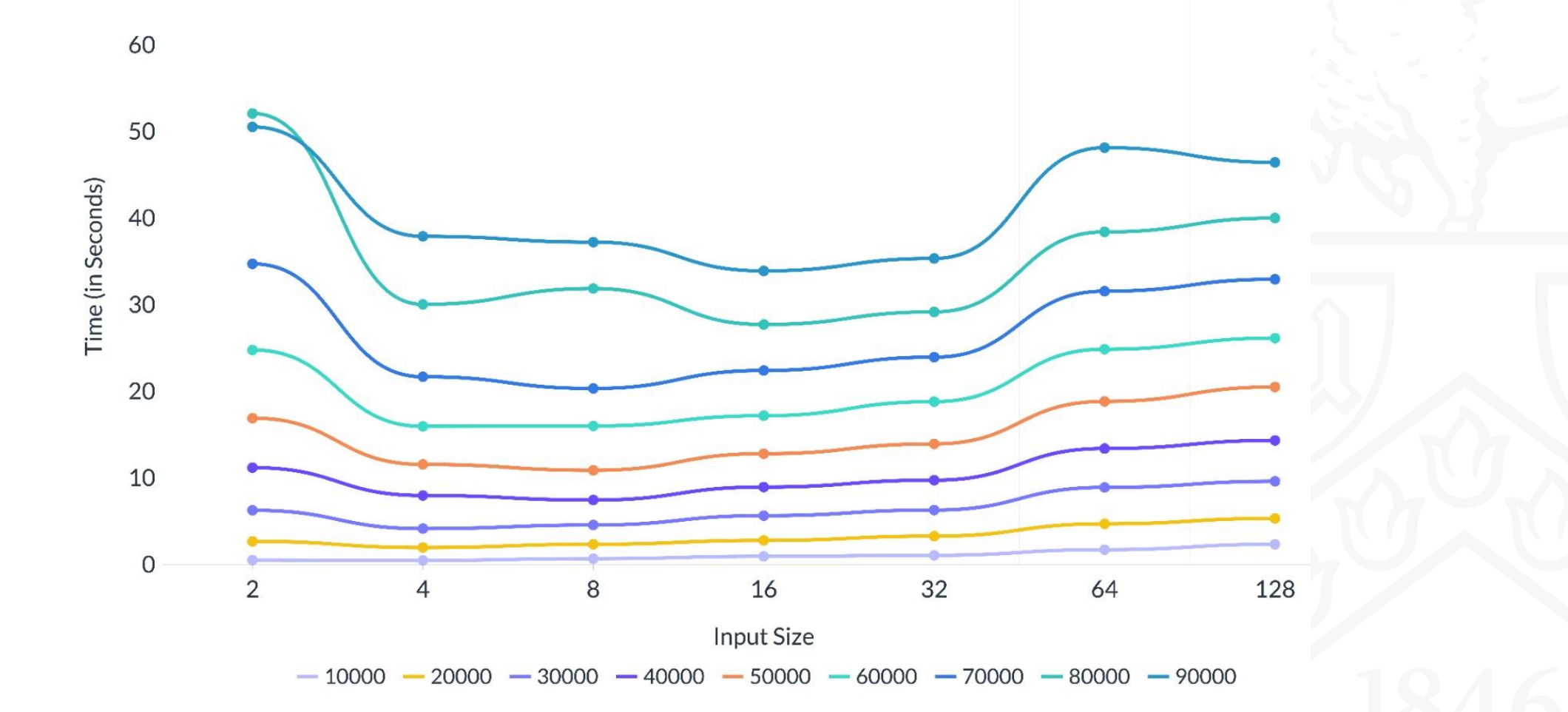

#### Comparison of Sequential and Parallel Execution

Here, I have compared sequential execution graph with graphs obtained using parallel execution on 32 Nodes and 64 Nodes.

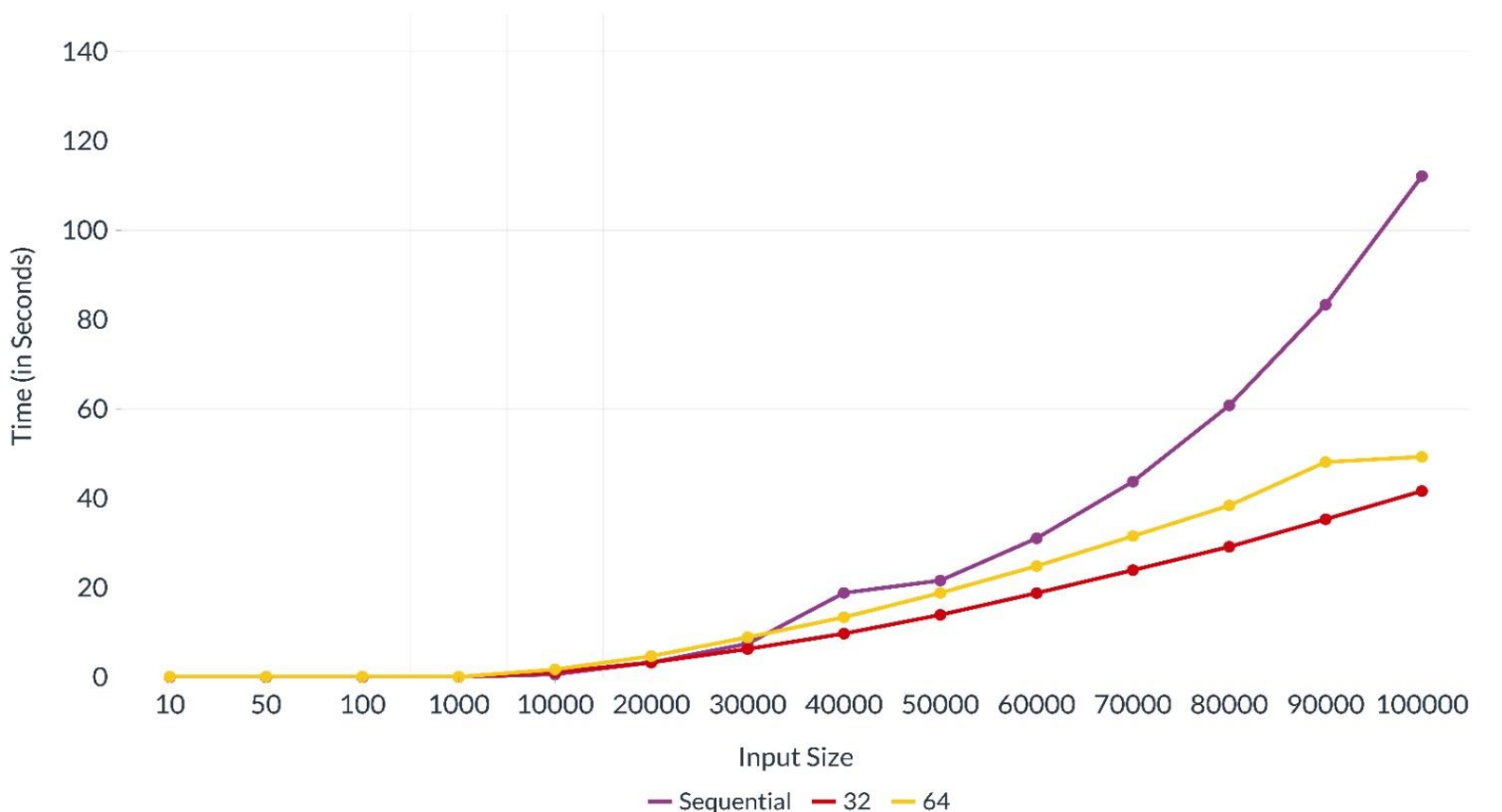

# Speedup Graph

• Speedup is the execution time of a sequential program divided by the execution time of a parallel program that computes the same result.

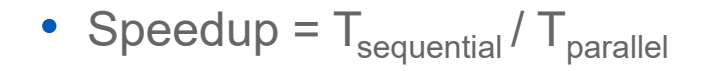

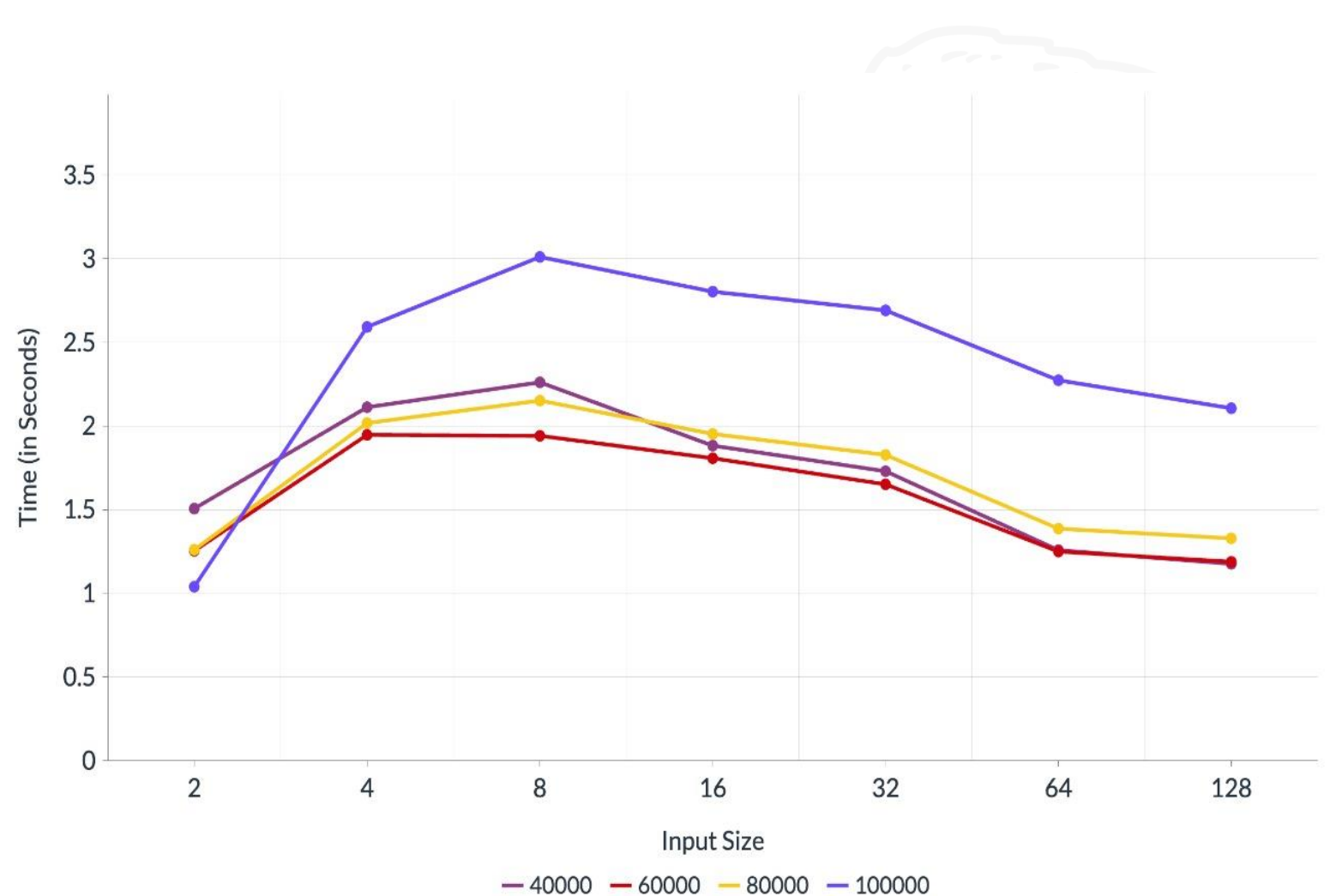

#### **Observations**

- The graph of the sequential algorithm keeps increasing.
- It can be seen that for less number of processors, the graph of the time taken by the parallel algorithm is similar to the sequential algorithm graph.
- As the processor increases, the time taken decreases but till a certain point of time.
- After a point, time starts increasing again due to communication overhead between processes.

#### References

- [http://personales.upv.es/thinkmind/dl/conferences/infocomp/infocomp\\_2011/infocomp\\_2011\\_7\\_](http://personales.upv.es/thinkmind/dl/conferences/infocomp/infocomp_2011/infocomp_2011_7_20_10120.pdf) 20\_10120.pdf
- <https://www.ncbi.nlm.nih.gov/pmc/articles/PMC6458724/#CR14>
- https://www.researchgate.net/publication/332352052 An OpenMPbased tool for finding longest common subsequence in bioinformatics
- https://ieeexplore.ieee.org/document/8326619

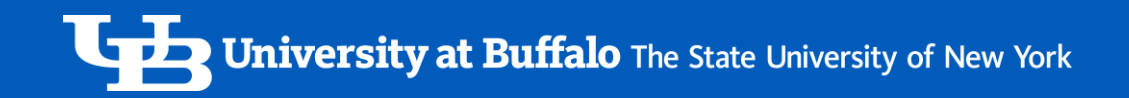

# Thank You!